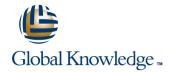

# **SAP Java Process Integration**

**Cursusduur: 5 Dagen** Cursuscode: BIT500

## Beschrijving:

Gain knowledge in configuring SAP Java Process Integration and learn how to implement different integration scenarios with SAP and non-SAP applications.

## Doelgroep:

- Business Process Architect
- Developer
- Developer ConsultantSystem AdministratorSystem Architect
- Technology Consultant

# Vereiste kennis en vaardigheden:

#### Essential

- BIT100, SAP NetWeaver Integration Technology Overview Recommended
- SAPTEC Fundamentals of SAP Web AS
- Basic knowledge of Integration Technologies
- Basic Understanding of XML

**BIT500** info@globalknowledge.nl www.globalknowledge.nl 030 - 60 89 444

### Cursusinhoud:

SAP Process Integration Architecture

- Describing SAP Process Integration Architecture
- Explaining the Functionality and Utilization of SAP Process Integration

The System Landscape Directory (SLD)

- Maintaining Products and Software Components in the System Landscape Directory (SLD)
- Implementing Technical Systems in the System Landscape Directory
- Maintaining Business Systems for Use in the Integration Directory

Interface Objects in the Enterprise Service Repository (ESR)

- Listing Options for Navigating the Enterprise Services Repository (ESR)
- Analyzing Interface Objects in the Enterprise Services Repository (ESR)
- Maintaining Interface Objects
- Defining Message Processing Types and Quality of Services

Object Mapping in the Enterprise Service Repository (ESR)

- Creating Message Mapping Objects
- Mapping Between Service Interfaces
- Analyzing Asynchronous Integration Scenarios

Configuration of Integration Directory Communication Objects

- Using Configuration Views
- Creating Communication Channels in the Integration Directory (ID) Integration Engine (IE) Communication
- Analyzing Routing Objects Used in Integration Engine (IE) Communication
- Analyzing Multiple Receiver Objects Used in Integration Engine (IE) Communication

Configuration of Integration Directory Objects for Java Processing

- Maintaining Objects for Advanced
  Adapter Engine (AAE)-Only Processing
- Maintaining Objects for Advanced Adapter Engine Extended (AEX)
   Message Processing
- Creating and Deploying Integration Flows to the Advanced Adapter Engine Extended (AEX)

Operations of SAP Process Integration

- Using the Process Integration Monitoring (PIMon) Home
- Using the SAP NetWeaver Administrator

Connectivity Options for SAP Process Integration

 Analyzing Connectivity Options Between Back-End Systems with SAP Process Integration

HTTP Connectivity Options

- Configuring the Simple Object Access Protocol (SOAP) Adapter
- Using Proxy Technology
- Checking the HTTP ABAP Adapter
- Using the HTTP\_AAE (Java) Adapter

File Adapter Configuration

Configuring a complete Scenario

Intermediate Document (IDoc) Connectivity Options

- Using the Intermediate Document (IDoc)
  Adapter with the Receiver Adapter Engine (AAE)
- Configuring a Complete Intermediate Document (IDoc) Scenario

Configuration of SAP Business Application Programming Interfaces (BAPIs) Connectivity

- Configuring the Receiver Remote Function Call (RFC) Adapter
- Configuring the Sender Remote Function Call (RFC) Scenario

Enterprise Services and B2B Connectivity

- Analyzing Enterprise Services
- Configuring Business-to-Business (B2B)
  Connectivity

### Nadere informatie:

Neem voor nadere informatie of boekingen contact op met onze Customer Service Desk 030 - 60 89 444

info@globalknowledge.nl

www.globalknowledge.nl

Iepenhoeve 5, 3438 MR Nieuwegein

BIT500 www.globalknowledge.nl info@globalknowledge.nl 030 - 60 89 444